## Where is the command line in autocad 2010 windows

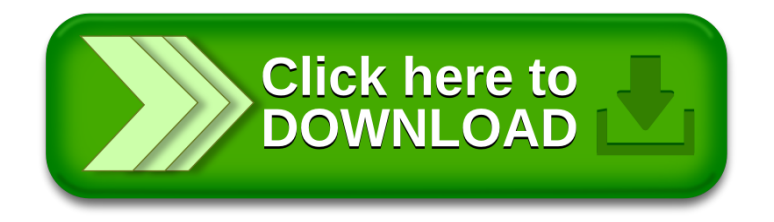